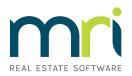

# Guide to Success with XWMS

Taking the first step towards combining leasing, facility, and workplace management into a single solution like an XWMS can feel like a challenging task.

From assessing your current requirements and evaluating different software options to mapping out a clear implementation plan and ensuring seamless integration with your existing systems, we'll provide you with all the practical advice you need to ensure a successful XWMS implementation.

#### **Initial Planning**

- 1. Identify the pain points: Analyse the current processes and identify areas that are time-consuming, inefficient, or prone to errors. This will help to understand what type of solution is needed.
- 2. Research solutions: Look for solutions that cater to leasing, facility, and workplace management and compare the features and benefits of each one.
- 3. Evaluate potential solutions: Shortlist the most suitable solutions and evaluate their functionality, compatibility with existing systems, ease of use, and scalability. Many vendors will offer you a free, no obligation demo so you can see the functionality of the software for yourself and ensure it's right for your organisation.
- 4. Gain feedback from stakeholders: Engage with key stakeholders, including employees and departments using your different systems you're looking to consolidate, and get their input and feedback on the solutions being considered.
- 5. Assess the costs: Evaluate the costs associated with each solution on your shortlist, including software licensing fees, implementation costs, and maintenance expenses. Choice: Based on the analysis and feedback, choose the solution that best fits the organisation's requirements and budget.
- 6. Choice: Based on the analysis and feedback, choose the solution that best fits the organisation's requirements and budget.
- 7. Plan implementation: Develop a plan for implementation, including timelines, responsibilities, and resources required to get your XWMS solution up and running. Often the vendor will work with you to ease your XWMS journey and help expedite the process with a dedicated account manager and/or support team.

# So, don't wait. Start your XWMS journey with MRI Software.

## Book a demo >

### Implementation

Implementing an XWMS is a flexible process that can be tailored to meet your organisation's specific needs. There are two main options that you should consider;

- Implement using a phased approach by integrating facility management and leasing solutions and then gradually adding workplace management capabilities as necessary. This approach ensuring a smooth transition and minimising disruption.
- 2. Implement your XWMS as a standalone solution configured to meet your organisation's requirements. This option offers a comprehensive solution from the outset, providing full visibility and control over your physical workspace.

In either approach, it's important to consider the following factors when integrating your workplace software.

- **Data integration:** The system should be able to integrate data from multiple sources and provide a unified view of the organisation's physical workspace
- Workflow integration: The system should be able to integrate and automate workflows related to facility management, leasing, and workplace management.
- User access and permissions: The system should be able to manage user access and permissions to ensure that only authorised users can access sensitive information.

When implementing an XWMS, working with a vendor with experience integrating facility management, leasing, and workplace management solutions is important. The vendor should be able to provide guidance on the best approach for the organisation and ensure that the system is configured to meet your requirements.

- ()) mrisoftware.com/au
- 1300 657 700
- APACSales@mrisoftware.com